2021 年 8 月 株式会社ウェッブアイ

## **TransportOrario -TSV- 3.0 リリースノート**

TransportOrario -TSV- 3.0 の前バージョンからの変更点について、ご紹介します。 ※本ドキュメントの内容は、予告なしに変更される場合がありますので、あらかじめご了承く ださい。

## 1.動作環境

工程's12 及び 11 に対応しています。その他動作環境は、工程's12 の動作環境に準じ ます。

## 2.主な変更点

2.1. 編集期間の設定項目追加

①設定情報で工程'sの編集期間(編集開始日・編集終了日)を設定できるようになりま

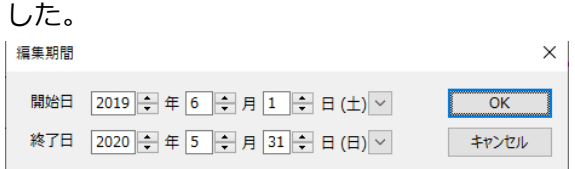

②TSV インポートの「編集期間の設定」で、「TSV ファイルの編集期間に合わせる」 の項目が追加されました。本項目が指定された場合は、設定情報に設定した編集期

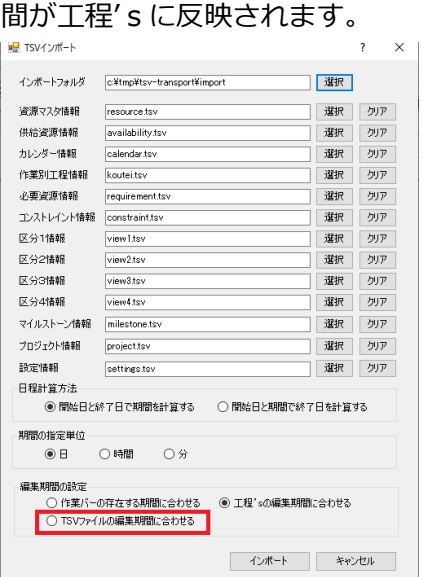

2.2.ずれと期間の設定に対応

必要資源情報で、工程'sのずれと期間を設定できるようになりました。

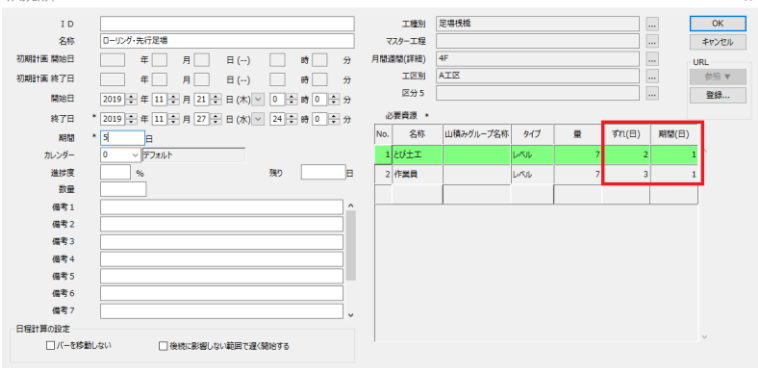

2.3.ライセンス管理機能の追加

ライセンス管理機能が追加されました。

2.4.デフォルトフォルダに前回と同じ条件を設定する機能の追加

工程'sから TSV インポート・TSV エクスポートを起動する場合、デフォルトフォル ダに前回利用したフォルダを設定できるようになりました。

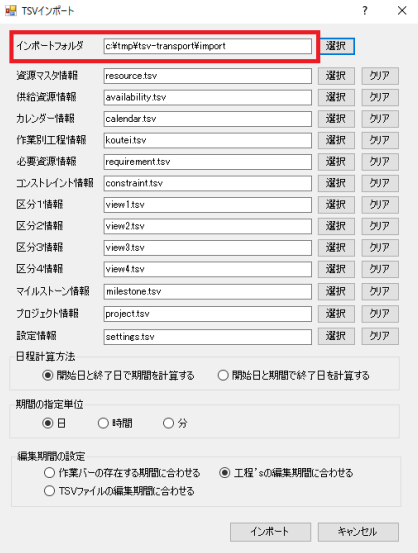

## 2.5.フォルダパス編集機能の追加

TSV インポート・TSV エクスポートで、対象フォルダのパス表示欄を直接編集できる 機能が追加されました。

2.6. 編集期間設定機能の拡張

TSV インポートの「編集期間の設定」で、「作業バーの存在する期間に合わせる」機能 が拡張されました。拡張内容は次の 2 点です。

- ①編集期間終了日は、「最も遅い工程終了日」ではなく、「工程開始日+期間で最も遅い 日」を設定するように変更されました。
- ②グループバーおよびマイルストーンも、編集期間の開始日~終了日の期間内に含め るように変更されました。
- 2.7. UTF-8 の文字コード設定に対応

設定ファイルで入出力時の文字コードを指定できるようになり、UTF-8 にも対応しま した。

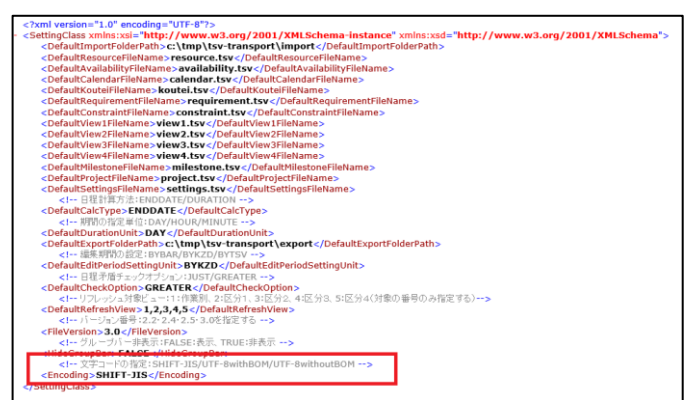

2.8.その他の修正

①製品名が「TransportOrario -TSV-」になりました。 ②TSV インポートの動作速度を改善しました。 ③旧バージョン(2.5)の TSV ファイル形式の入出力に対応しました。 ④環境設定インポート・エクスポートは本製品に含まれなくなりました。今後環境設 定インポート・エクスポートは独立した無償アドオンツールになります。<sup>1</sup> ⑤実行ファイルの名称がツールの名称に合わせて変更されました。<sup>2</sup> ⑥フォルダ選択画面の UI を改良しました。

- 1 ダウンロード URL はバージョンアップガイドをご参照ください。
- $^2$  変更内容は以下の通りです。
- KzdApp908.exe ⇒ TsvImport.exe
- KzdApp909.exe ⇒ TsvExport.exe
- KzdApp910.exe ⇒ RefreshRow.exe
- KzdApp911.exe ⇒ CheckForSchedule.exe